# Komputerowe wspomaganie projektowania - opis przedmio

#### Informacje ogólne

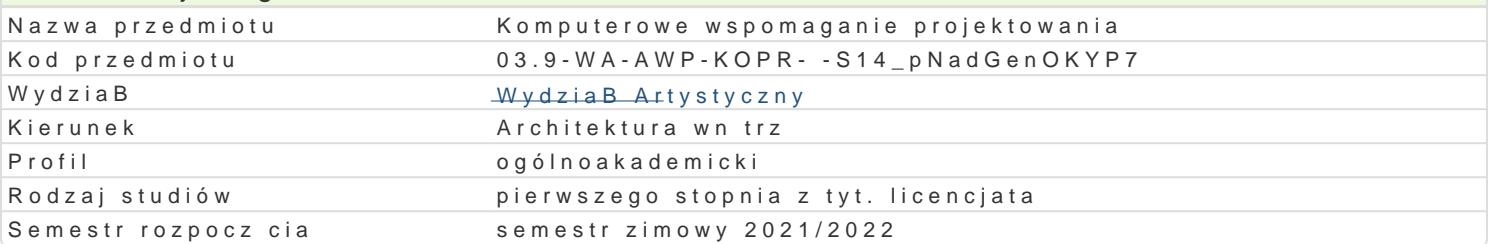

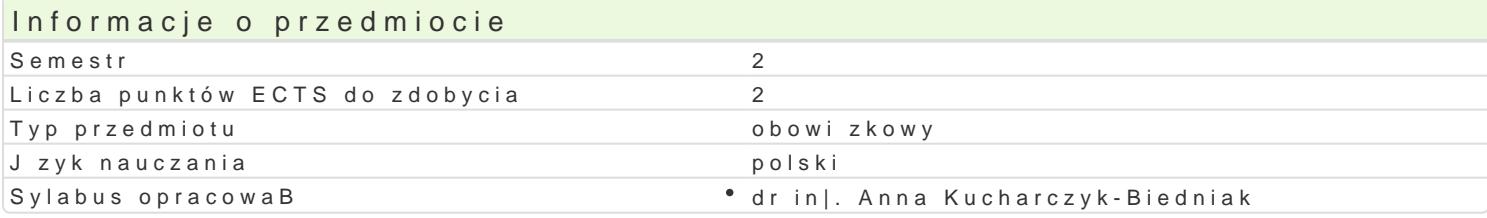

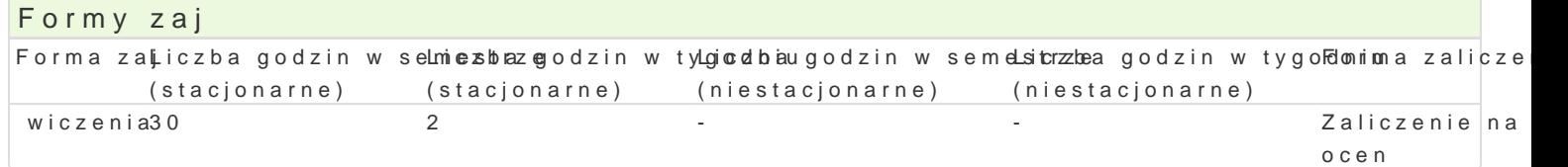

### Cel przedmiotu

Rozwini cie umiej tno[ci studentów w posBugiwaniu si programem komputerowym AutoCAD. Tworzeni modeli i elementów w formie projektów zgodnie z zasadami wykonywania rysunku technicznego.

#### Wymagania wst pne

Umiejtno[ posBugiwania si programem AutoCAD i tworzenie projektów w 2D.

#### Zakres tematyczny

ObsBuga programu sBu|cego do wykonywania rysunków technicznych:

- 1.Zapoznanie z obszarem roboczym programu AutoCAD przeznaczonym do wykonywania modeli i e 2.PrzeksztaBcanie figur pBaskich (2D) do trójwymiaru.
- 3.Operacje (tworzenie, modyfikacja) na bryBach 3D.
- 4.Powielanie bryB przy zmianie ukBadów wspóBrzdnych.
- 5.Tworzenie zBo|onych obiektów 3D.
- 6.Modelowanie i modyfikacja w istniejcych grupach obiektów 3D.
- 7.Eksport rysunków do innych programów.

#### Metody ksztaBcenia

Pokaz i demonstracja funkcji programu AutoCAD przeznaczonych do tworzenia modeli i elementów tró celu opanowanie prezentowanych funkcji. Wykonanie pracy na zadany temat, sprawdzenie post pów i mo|liwo[ci.

Zajcia praktyczne przy u|yciu programu AutoCAD. Metoda laboratoryjna.

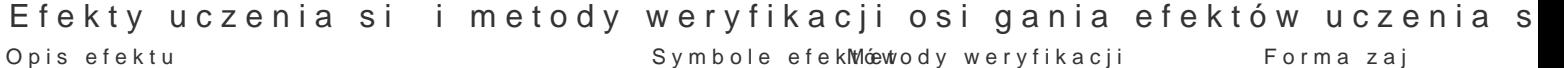

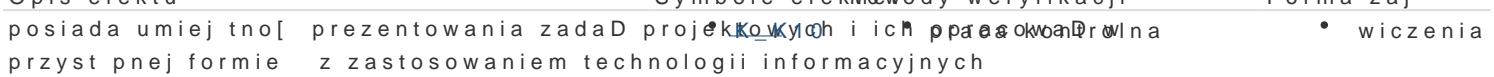

posiada zdolno[ci elastycznego my[lenia, adaptdstowatorina si do ankotywy noli w trakcie zaj • wiczenia zmieniajcych si okoliczno[ci oraz umiejtno[ci kontrolowania wBasnych zachowaD

zna cyfrowe narz dzia projektowe u|ywane w piokektowaniu wobsterwacje i ocena umiej inowiccizenia elementów ich wyposa|enia praktycznych studenta przygotowanie projektu

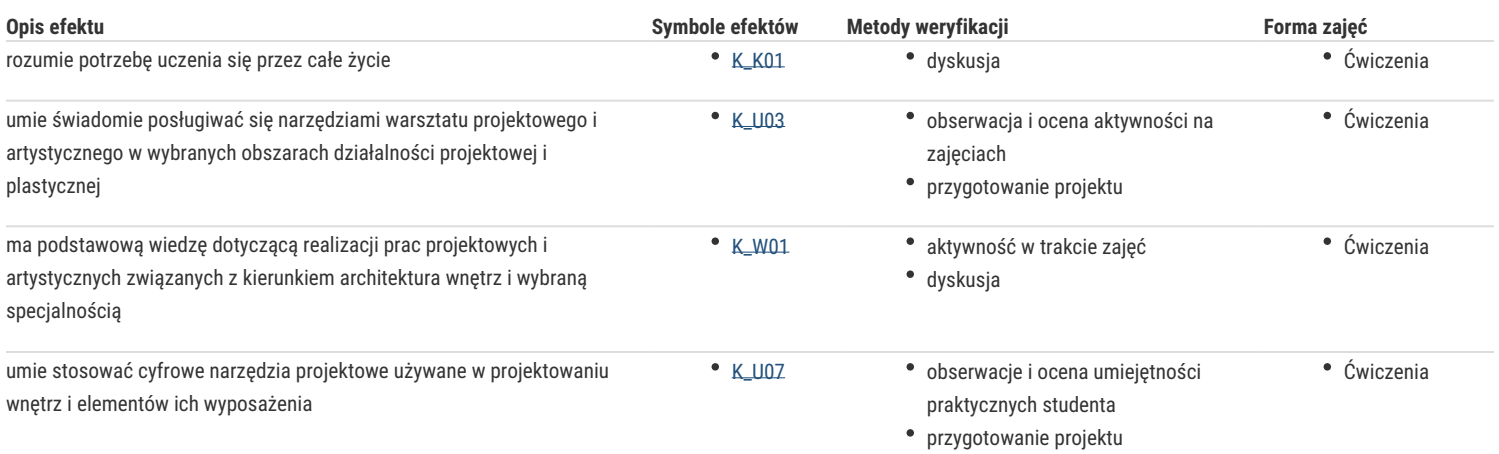

# Warunki zaliczenia

- 1. Obecność na zajęciach.
- 2. Wykazanie się umiejętnościami korzystania z programu i realizacja zadawanych zadań.
- 3. Oddanie w formie elektronicznej lub papierowej zadań.

#### Literatura podstawowa

1. Andrzej Pikoń, AutoCad 2018 PL. Wydawnictwo Helion. 2018.

#### Literatura uzupełniająca

www.autodesk.pl

## Uwagi

Zmodyfikowane przez dr inż. Anna Kucharczyk-Biedniak (ostatnia modyfikacja: 23-03-2021 19:37)

Wygenerowano automatycznie z systemu SylabUZ